## KENDRIYA VIDYALAYA SANGATHAN, JAIPUR REGION 3<sup>rd</sup> Pre-Board Examination 2020-21 Computer Science Class 12<sup>th</sup>

## MARKING SCHEME

|    |                                                                    | · · · · · · · · · · · · · · · · · · · |
|----|--------------------------------------------------------------------|---------------------------------------|
|    | Part-A                                                             |                                       |
|    | Section -1                                                         | 1                                     |
| 1  | (i) >= , (ii) //                                                   | 1                                     |
| 2  | [6,82,5]                                                           | 1                                     |
| 3  | Comma Separated Value                                              | 1                                     |
| 4  | c)**                                                               | 1                                     |
| 5  | b) T[2]= -29 (as tuple is immutable)                               | 1                                     |
| 6  | Day={2:'monday',3:'tuesday',4:'wednesday'}                         | 1                                     |
| 7  | 26 Class L                                                         | 1                                     |
| 8  | abs()/ fabs()                                                      | 1                                     |
| 9  | SMTP                                                               | 1                                     |
| 10 | file= open("WRITEUP.TXT","w") OR file=<br>open("WRITEUP.TXT","w+") | 1                                     |
| 11 | ORDER BY                                                           | 1                                     |
| 12 | To check if the column has null value / no value                   | 1                                     |
| 13 | SUM / AVG / COUNT / MAX / MÍN                                      | 1                                     |
| 14 | b) ALTER                                                           | 1                                     |
| 15 | Microwave / Radio wave                                             | 1                                     |
| 16 | d. List                                                            | 1                                     |
| 17 | RO Jam                                                             | 1                                     |
| 18 | SHOW TABLES                                                        | 1                                     |
| 19 | Radio Frequencies Identification                                   | 1                                     |
| _  |                                                                    |                                       |

(R) B

| 20 | (c) or (a)                                                                                                    |   |
|----|----------------------------------------------------------------------------------------------------|---|
| 21 | Mbps                                                                                                    | 1 |
|    |                                                                                                    | 1 |
|    | SECTION II                                                                                                    |   |
| 22 | (a) SCode                                                                                                    |   |
|    |                                                                                                    | 4 |
|    | (b) Degree = 4 Cardinality = $6$                                                                                                    |   |
|    | <pre>(c) INSERT INTO Sports (SCode, SportName, Coachname)<br/>VALUES('S007', 'Kabbadi', 15)</pre>                                                                                                    |   |
|    | (d) iii                                                                                                    |   |
| 23 | (e) Drop Table Sports;                                                                                                    |   |
| 23 | (a) Line 1 : csv<br>(b) Line 2 : a                                                                                                    | 4 |
|    | (c) Line 3 : reader                                                                                                    |   |
|    | (d) Line 4 : close()<br>(e) Line 5 :                                                                                                    |   |
|    | Note Book', 45, 100                                                                                                    |   |
|    | Text Book', 60, 150                                                                                                    | - |
|    | 'Ball Pen', -10, -100<br>'Pencil', 2, 200                                                                                                    |   |
| 24 | a) 13                                                                                                    |   |
|    | b) False                                                                                                    | 2 |
| 25 | Hub forwards the message to every node connected and create a huge                                                                                                    |   |
|    | traffic in the network hence reduces efficiency whereas a Switch is also                                                                                                    | 2 |
|    | called intelligent hub since it redirects the received information (                                                                                                    | ~ |
|    | called intelligent hub since it redirects the received information/ packet to<br>the intended node(s) 50 ) 7 ( Kabba a baba a baba |   |
|    |                                                                                                    |   |
|    |                                                                                                    |   |
| ×. | In a large network a switch is preferred to reduce the unwanted traffic in                                                                                                    |   |
|    | the network which may also reduce the bandwidth and cause network                                                                                                    |   |
|    | Congestion. require.                                                                                                    |   |
|    | () tai                                                                                                    |   |
|    |                                                                                                    |   |
|    | $\frac{1}{2}$ at $\frac{1}{10}$ $\frac{10}{10}$                                                                                                    |   |
|    | WAN is also called as Wide Area Network. It is a network of computing                                                                                                    |   |
|    | devices crossing the limits of city, country or continent. It covers area of                                                                                                    |   |
|    |                                                                                                    |   |
|    | a country or continent                                                                                                    |   |
|    | te transforment.                                                                                                    |   |
|    |                                                                                                    |   |

e.

The many word association provides the second state

|    | MAN is also called as Metropolitan Area Network. It is a network of                                                                                                    |   |
|----|----------------------------------------------------------------------------------------------------|---|
|    | communicating devices within a city. It covers an area of few kilometres to                                                                                                    |   |
|    | few hundreds kilometres.                                                                                                    |   |
|    | For example: Network of schools, bank, and government offices within a                                                                                                    |   |
|    | city.                                                                                                    |   |
| 26 | Best example of WAN is the Internet.<br>a. SMTP : Simple mail Transfer Protocol                                                                                                    | 2 |
|    | b. XML: Extensible Markup Language                                                                                                    | - |
|    | c. LAN: Local Area Network                                                                                                    |   |
|    | d. HTTPS: Hyper Text Transfer Protocol Secure                                                                                                    |   |
| 27 | A global variable is a variable that is accessible globally. A local variable is<br>one that is only accessible to the current scope, such as temporary variables<br>used in a single function definition. Any relevant example.<br>OR<br>A return statement is used to end the execution of the function call and                                                                                                    | 2 |
|    | "returns" the result (value of the expression following                                                                                                    |   |
|    | the return keyword) to the caller. The statements after the return                                                                                                    |   |
|    | statements are not executed. If the return statement is without any                                                                                                    |   |
|    | expression, then the special value None is returned. Any relevant                                                                                                    |   |
|    | expression, men me special value None is returned. Any relevant                                                                                                    |   |
| ~  | Lies of whistering et.                                                                                                    |   |
| 28 | INCORRECT                                                                                                    | 2 |
|    | $\frac{250 = \text{Number}}{\text{CB} + 1 + 250} \text{Ar} + \text{Network} \qquad \frac{\text{Number} = 250}{\text{Number} = 250}$                                                                                                    |   |
|    | WHILE Number = 1000: while Number = 1000:                                                                                                    |   |
|    | if Number=>750: if Number>=750:                                                                                                    |   |
|    | print Number side to the current state of the print (Number).                                                                                                    |   |
|    | Number=Number+100 <sup>121</sup> Number=Number+100                                                                                                    |   |
|    | else                                                                                                    |   |
|    | $\frac{1}{2}$ is successful in $\frac{1}{2}$ is $\frac{1}{2}$ and $\frac{1}{2}$ is $\frac{1}{2}$ is $\frac{1}{2}$ is $\frac{1}{2}$                                                                                                    |   |
|    | print Number*2print(Number*2)Number=Number+50Number=Number+50                                                                                                    |   |
| 29 | And the stand of the stand of the stand of the stand of the stand of the stand of the stand of the stand of the                                                                                                    |   |
|    | a. Minimum Number $= 1$ had the property of the second second se    |   |
|    | Maximum number = $\frac{3}{512}$ and the spin of the second state of the second state of |   |
| 80 | A table may have more than one of the theory of attributes that                                                                                                    | 2 |
| -  | A table may have more than one such attribute group of attributes that<br>identifies a tuple uniquely, all such attribute(a) are known as Candidate                                                                                                    |   |
|    | identifies a tuple uniquely, all such attribute(s) are known as Candidate Keys.                                                                                                    |   |
|    |                                                                                                    |   |

|    | and the second second s                           |   |
|----|----------------------------------------------------------------------------------------------------|---|
| 31 | fetchall() fetches' all the rows of a query result. An empty list is returned if there is no record to fee but                                                                                                    |   |
|    | there is no record to fetch the cursor.                                                                                                    |   |
|    | fetchone() method returns one row or a single record at a time. It will return<br>None if no more rows (                                                                                                    |   |
|    | None if no more rows / records are available.                                                                                                    |   |
| 32 | The difference between CHAR and VARCHAR is that of fixed length and                                                                                                    |   |
|    | variable length.                                                                                                    |   |
|    | The CHAR datatype specifies a fixed length character string. When a                                                                                                    |   |
|    | column is given datatype as CHAR(n), then MySQL ensures that all values                                                                                                    |   |
|    | stored in that column have this length i.e., n bytes. If a value is shorter than                                                                                                    |   |
|    | this length n then blanks are added, but the size of value remains n bytes.                                                                                                    |   |
|    |                                                                                                    |   |
|    | The VARCHAR(n) on the other hand, specifies a variable length string.                                                                                                    |   |
| -  | When a column is given datatype as VARCHAR(n), then the maximum sie<br>a value in this column can be in a better that the state of the state of the sta                        |   |
|    | t er i i i zer i er i ter i te                           |   |
|    | tite and the solution of the specify it i.e., no blanks are added if the length                                                                                                    |   |
|    | 1.011 Dis fight house in the exceed the maximum                                                                                                    |   |
|    | length n, then an error-message is displayed.                                                                                                    |   |
| 33 | 300 # 100                                                                                                    | 2 |
|    |                                                                                                    | , |
|    | 300 # 100<br>check of calley especial to complete control []<br>300 # 200                                                                                                    | 2 |
|    | 300 # 200 schematy, case 1 $-6$ c, then see the set                                                                                                    | 2 |
| 34 | 300 # 200 versionary cash is the parameter sector $1240 # 200$ tester in the complete sector $1240 # 200$ tester in the complete sector $1240 # 200$ tester in the complete sector $1240 # 200$ tester $1240 # 200$ tester $124$                             |   |
| 34 | 300 # 200       300 # 200       300 # 200       300 # 200         240 # 200       300 ± 10 ± 10 ± 10 ± 10 ± 10 ± 10 ± 10 ±                                                                                                    | 3 |
| 34 | 300 # 200       240 # 200       200 + e = (1)       1       1       1       1       1       1       1       1       1       1       1       1       1       1       1       1       1       1       1       1       1       1       1       1       1       1       1       1       1       1       1       1       1       1       1       1       1       1       1       1       1       1       1       1       1       1       1       1       1       1       1       1       1       1       1       1       1       1       1       1       1       1       1       1       1       1       1       1       1       1       1       1       1       1       1       1       1       1       1       1       1       1       1       1       1       1       1       1       1       1       1       1       1       1       1       1       1       1       1       1       1       1       1       1       1       1       1       1       1       1       1       1       1       1 <t< td=""><td></td></t<>                                                                                                    |   |
| 34 | 300 # 200       240 # 200       200 + e = (1)       1       1       1       1       1       1       1       1       1       1       1       1       1       1       1       1       1       1       1       1       1       1       1       1       1       1       1       1       1       1       1       1       1       1       1       1       1       1       1       1       1       1       1       1       1       1       1       1       1       1       1       1       1       1       1       1       1       1       1       1       1       1       1       1       1       1       1       1       1       1       1       1       1       1       1       1       1       1       1       1       1       1       1       1       1       1       1       1       1       1       1       1       1       1       1       1       1       1       1       1       1       1       1       1       1       1       1       1       1       1       1       1       1       1 <t< td=""><td></td></t<>                                                                                                    |   |
| 34 | 240 # 200<br>ef string_test(s):<br>def string_test(s):<br>d={"UPPER_CASE":0, "LOWER_CASE":0}<br>for c in s:<br>d={"UPPER_CASE":0, "LOWER_CASE":0}<br>for c in s:<br>d["UPPER_CASE"]+=1<br>elif c islower() <sup>v</sup> unit y the vertice of the second second sec |   |
| 34 | 240 # 200<br>ef string_test(s):<br>def string_test(s):<br>def string_test(s):<br>def ("UPPER_CASE":0, "LOWER_CASE":0}<br>for c in s:<br>d["UPPER_CASE"]+=1<br>elif c.islower():<br>d["LOWER_CASE"]+=1<br>else:                                                                                                    |   |
| 34 | 240 # 200<br>et al. 240 # 200<br>def string_test(s):<br>def string_test(s):<br>d={"UPPER_CASE":0, "LOWER_CASE":0}<br>for c in s:<br>d["UPPER_CASE"]+=1<br>elif c.islower():<br>elif c.islower():<br>for c in s:<br>d["LOWER_CASE"]+=1<br>elif c.islower():<br>elif c.islower():                                                                                                    |   |
| 34 | 240 # 200<br>def string_test(s):<br>d={"UPPER_CASE":0, "LOWER_CASE":0}<br>for c in s:<br>d= ["UPPER_CASE"]+=1<br>elif c.islower():<br>und["UPPER_CASE"]+=1<br>elif c.islower():<br>und["LOWER_CASE"]+=1<br>else:<br>che mpass s and yet we point, in a second state and state to be a<br>print ("Original String : ", s)<br>print ("No of Upper case show to be a second state a second state to be a<br>print ("No of Upper case show to be a second state a second state a second |   |
| 34 | 240 # 200<br>240 # 200<br>def string_test(s):<br>a = {"UPPER_CASE":0, "LOWER_CASE":0}<br>for c in s:<br>d = {"UPPER_CASE"]+=1<br>elif c.islower():<br>c d["LOWER_CASE"]+=1<br>else:<br>c d["LOWER_CASE"]+=1<br>else:<br>c d["LOWER_CASE"]+=1<br>print ("Original String : ", s)<br>print ("No. of Upper case characters : ", d["UPPER_CASE"])<br>f=open("abc.txt","r")                                                                                                    | 3 |
|    | 240 # 200<br>def string_test(s):<br>d={"UPPER_CASE":0, "LOWER_CASE":0}<br>for c in s:<br>d= (if c.isupper(): )n e = 1 + 1 + 1 + 1 + 1 + 1 + 1 + 1 + 1 + 1                                                                                                    |   |
|    | 240 # 200<br>240 # 200<br>def string_test(s):<br>a = {"UPPER_CASE":0, "LOWER_CASE":0}<br>for c in s:<br>d = {"UPPER_CASE"]+=1<br>elif c.islower():<br>c d["LOWER_CASE"]+=1<br>else:<br>c d["LOWER_CASE"]+=1<br>else:<br>c d["LOWER_CASE"]+=1<br>print ("Original String : ", s)<br>print ("No. of Upper case characters : ", d["UPPER_CASE"])<br>f=open("abc.txt","r")                                                                                                    | 3 |

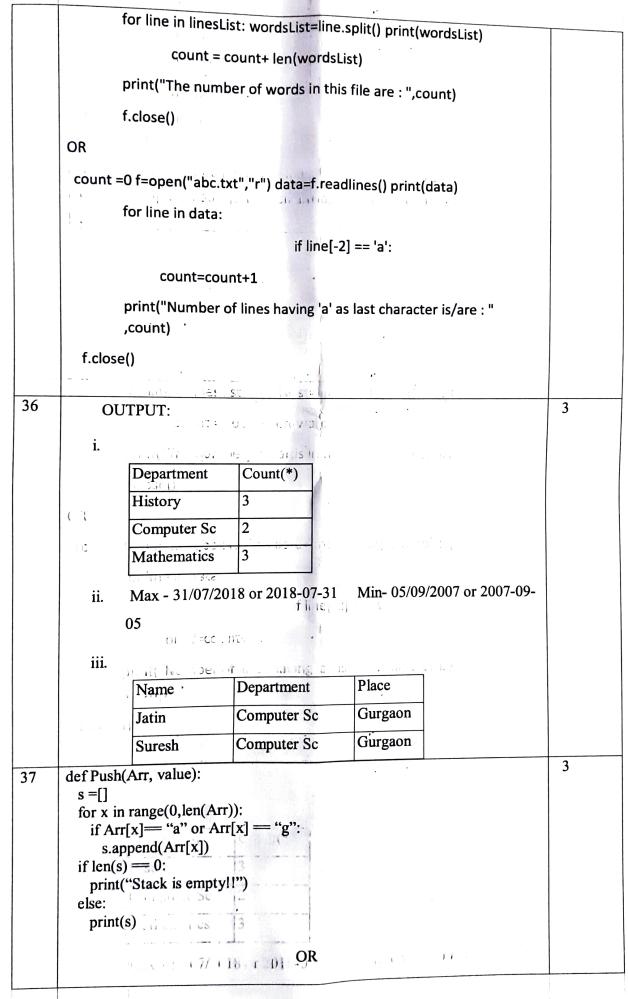

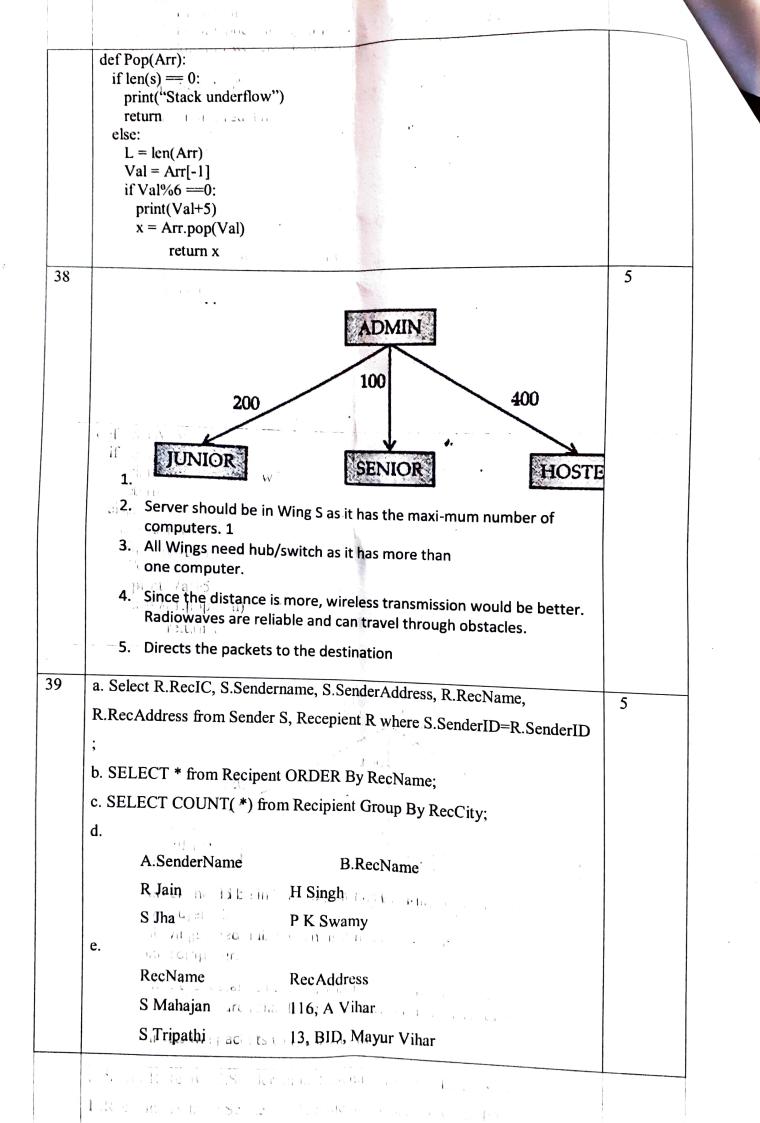

```
40
```

## import pickle

def createFile():

fobj=open("Book.dat"."ab")

```
BookNo=int(input("Book Number:"))
Book_name=input("Name:")
```

```
Author = input("Author ")
```

```
Price = int(input("Price :"))
rec=[BookNo,Book_Name.Author,Price]
pickle .dump(recfobj)
fobj.close()
```

def CountRec(Author):

```
fobj=open("Book.dat", "rb")
```

num =0

```
try:

while True:

rec=pickle.load(fobj)

if Author=rec[2]:

num = num + 1

except: 0[ and 00 0 0 0

fobj.close()

return num

inj + t( 'i a dd:
```

```
Se on the telephone or
```

def CountRecO: K K B KK M HOLDER

```
fobj=open("STUDENT.DAT", "rb")
```

```
num = 0
```

```
try: meet (at nor):
while True: poly out
```

```
rec=pickle.load(fobj)
```

if rec[2] > 75:

```
print(rec[0],rec[1],rec[2],sep "\t")
num = num + 1
```

1

```
except:
```

```
fobj. close()
```

return num

1.11 11

5